# **פקודות ופונקציות ב MATLAB**

# **General Purpose Commands**

## **Operators and Special Characters**

+ ,-, \*, .\*, ^, .^, / , .\, ./, : , ( ), [ ], ., ..., ,,; , %, ', = *\* Backslash .Left-division operator. Solve a system of linear equations.

#### **Commands for Managing a Session**

*clc* Clears Command window.

*clear* Removes variables from memory.

#### **Special Variables and Constants**

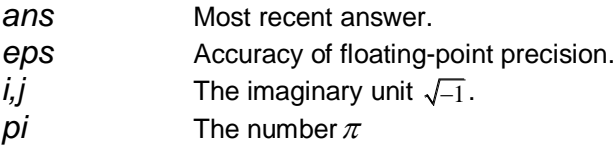

## **Input/Output Commands**

*disp* Displays contents of an array or string.

# **Vector, Matrix and Array Commands**

#### **Array Commands**

```
find Finds indices of nonzero elements.
      ind = find(X)ind = find(X, k)[row, col] = find(X)length Computers number of elements.
      numberOfElements = length(array)
linspace Creates regularly spaced vector.
      y = 1inspace(a,b)
      y = 1inspace(a,b,n)
logspace Creates logarithmically spaced vector.
      y = \text{logspace}(a, b)y = \text{logspace}(a, b, n)max Returns largest element.
      C = max(A)[C, I] = max(A)min Returns smallest element.
      C = min(A)[C, I] = min(A)reshape Change size
      B = reshape (A, m, n)repmat Replicate and tile array
      B = repmat (A, m, n)size Computes array size
      d = size(X)[m,n] = size(X)
```

```
sort Sorts each column.
      B = sort(A)B = sort(A, dim)[B, IX] = sort(A)sum Sums each column.
      B = sum(A)B = sum(A, dim)sub2ind Convert subscripts to linear indices
      linearInd = sub2ind(matrixSize, rowSub, colSub)
ind2sub Subscripts from linear index
      [I,J] = ind2sub(siz,IND)numel Number of elements in array or subscripted array expression
     n = numel(A)
```
#### **Special Matrices**

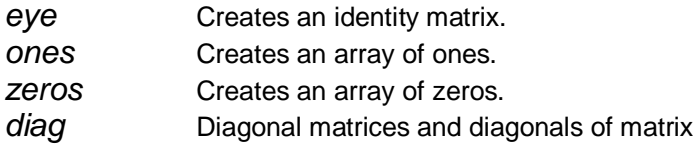

## **Matrix Arithmetic**

*cross* Computes cross products.

 $C = cross(A, B)$ 

 $C = cross(A, B, dim)$ 

dot **Computes** dot products.

 $C = dot(A, B)$  $C = dot(A, B, dim)$ 

## **Matrix Commands for Solving Linear Equations**

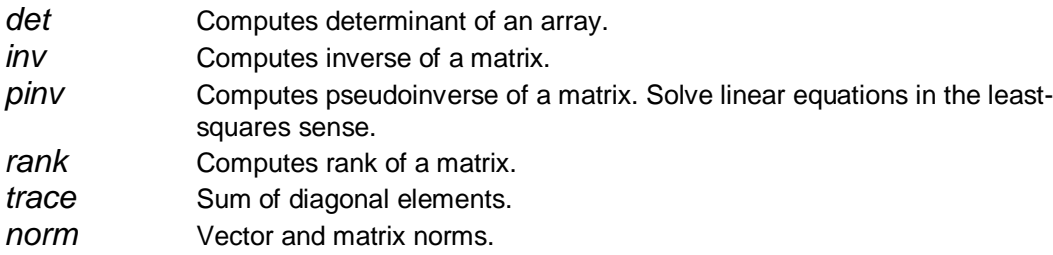

# **Programming**

#### **Logical and Relational Operators**

- *==* Relational operator: equal to.
- *~=* Relational operator: not equal to.
- *<* Relational operator: less than.
- *<=* Relational operator: less than or equal to.
- *>* Relational operator: greater than.
- *>=* Relational operator: greater than or equal to.
- *&* Logical operator: AND.
- *|* Logical operator: OR.
- *~* Logical operator: NOT.

*xor* Logical operator: EXCLUSIVE OR.

# **Program Flow Control**

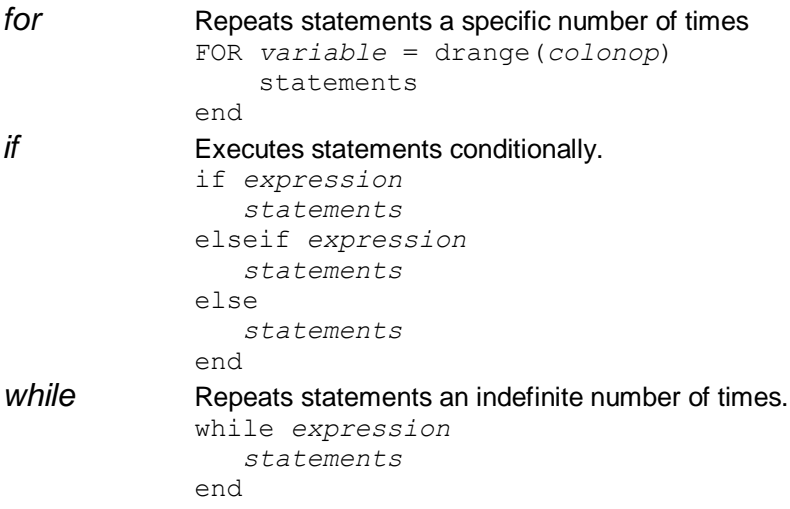

# **Mathematical Functions**

# **Exponential and Logarithmic Functions**

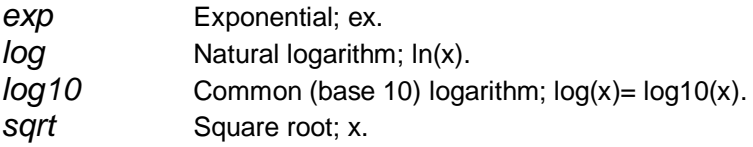

# **Trigonometric Functions**

*cos, cot, csc, sec, sin, tan*. Inverse functions: *acos* , *acot, acsc*, *asec, asin, atan,*

#### **Numeric Functions**

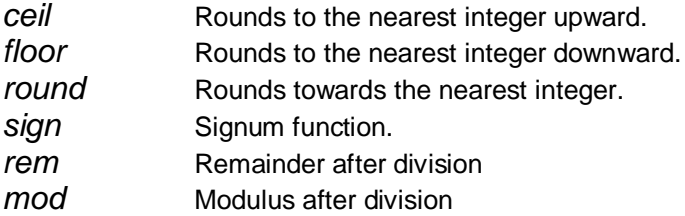

# **Numerical Methods**

# **Polynomial**

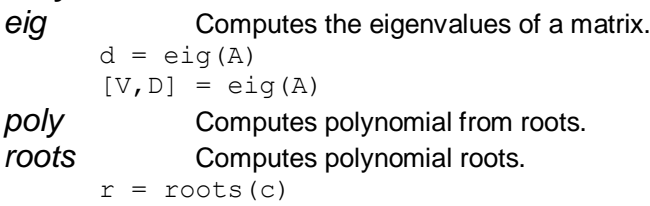

## **Root Finding and Minimization**

*fminbnd* Find minimum of single-variable function on fixed interval  $x = fminbnd(fun, x1, x2)$ *fminsearch* Find minimum of unconstrained multivariable function using derivative-free method  $x = f$ minsearch(fun, x0) *fzero* Finds zero of single-variable function.  $x = fzero(fun, x0)$ 

## **Numerical Differentiation Functions**

*diff* Computes the difference between adjacent elements in the vector x.

- $Y = diff(X)$  $Y = diff(X, n)$
- $Y = diff(X, n, dim)$

# **Plotting Commands**

## **Basic xy Plotting Commands**

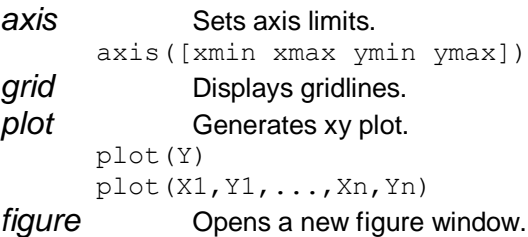